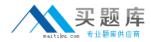

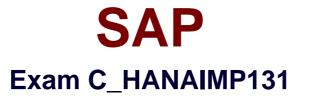

# SAP Certified Application Associate (Edition 2013) - SAP HANA

Version: 6.0

[Total Questions: 80]

http://www.maitiku.com QQ:860424807

# Question No:1

What is the functionality of an aggregation node in a calculation view?(Choose two)

- A. It calculates the sum, minimum, or maximum values for selected columns
- B. It provides grouping of filter criteria
- C. It provides deeper control over which columns are totaled
- D. It determines the output structure of the calculation view

#### Answer: A,C

# **Question No : 2**

Which of the following is included in a rapid deployment solution (RDS) implemented on SAP HANA?(Choose three)

- A. Conversion of all BEx queries to analytic views
- B. Guides and educational material
- **C.** A mix of onsite and offsite consulting
- D. The SAP HANA database license
- E. SAP best practices and templates

#### Answer: B,C,E

# **Question No:3**

You want to enable the end user to decide at runtime how to restrict the data in an information model.

Which of the following objects do you use?

- A. Input parameter
- B. Filter
- **C.** Restricted measure
- D. Variable

#### Answer: D

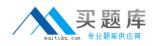

# **Question No:4**

You want to create a sales analysis by combining your customer master data with your transactional sales data.

How do you model your data to ensure best performance?

A. • Model the transactional data in the data foundation of an analytic view

- Model the master data in the data foundation of an attribute view
- Join both in the logical join of analytic view
- B. Model the transactional data in the projection node of an calculation view
- Model the master data in the data foundation of an attribute view
- Combine both in the union node of the calculation view
- C. Model the transactional data in the data foundation of an analytic view
- Model the master data in the projection node of a calculation view
- Combine both in the union node of the calculation view
- D. Model the transactional data in the projection node of an calculation view
- Model the master data in the data foundation of an attribute view
- Combine both in the join node of the calculation view

# **Answer: A**

# **Question No:5**

What must you do to enable currency conversions with a fixed currency in an analytic view?

- A. Set the Enable for Conversion option
- B. Create a measure with the measure type Simple
- C. Base the target currency on a currency column
- D. Create the target currency using an input parameter

# Answer: A

# **Question No : 6**

You have created two analytic views for actual and planned financial data each. The data covers multiple years. You want to display the actual data, planned data, and their difference in three separate columns in a report. The difference column is a calculated

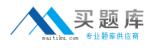

column.

How can you model this?

- A. Create a calculation view
- Combine the analytic views in the calculation view using a UNION WITH CONSTANT VALUES

**B.** • Create restricted columns for each year for the actual and planned columns in each analytic view

- Combine the analytic views in a new calculation view using a UNION
- C. Create an analytic view
- Combine the analytic views in the new analytic view using a referential join
- D. Create a calculation view
- Combine the analytic views in the calculation view using a UNION

#### Answer: A

# **Question No:7**

In a fuzzy search, when would you perform a freestyle search?

- A. When you want to search with a low fuzziness threshold
- **B.** When you want to search in only one column
- C. When you want to search in multiple columns
- D. When you want to search with a high fuzziness threshold

# Answer: C

# **Question No:8**

Which tasks can you perform with the data provisioning view in the SAP HANA studio?(Choose two)

- A. Start replication of tables
- B. Filter replicated data
- **C.** Apply data transformations
- D. Suspend replication of tables

# Answer: A,D

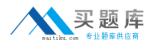

# **Question No : 9**

Which of the following are characteristics of an operational data mart based on SAP HANA?(Choose two)

- A. It is based on analytic denormalized data models
- B. It uses real-time replication of time-critical data
- **C.** It runs directly on top of the operational data
- D. It persists transformed data

#### Answer: B,C

# **Question No : 10**

You would like to authorize a user to select and delete data from a specific column table. The user should also be able to grant this authorization to other users.

Which privilege do you need to implement?

- A. Analytic privilege
- **B.** System privilege
- **C.** Package privilege
- **D.** Object privilege

Answer: D

# Question No : 11

Which information model can you use with measures from multiple fact tables?

- A. Analytic privilege
- **B.** Attribute view
- C. Analytic view
- D. Calculation view

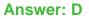

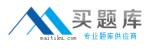

# Question No : 12

Which type of connection does Direct Extractor Connection (DXC) use to transfer data to SAP HANA?

- A. RFC connection
- **B.** Secondary database connection
- **C.** http connection
- **D.** ODBC connection

#### Answer: C

# **Question No: 13**

Which of the following can be grouped when multiple schemas exist in an SAP HANA database?

- A. Information models
- **B.** Data tables
- C. Packages
- D. Users

Answer: B

# Question No : 14

How can you import information models into SAP HANA using the Quick Launch view?

- A. Select the Redeploy button
- B. Select Data Provisioning -> Load
- C. Select Import -> SAP HANA Content -> Import Data From Local File
- D. Select Import -> SAP HANA Content -> Delivery Unit

### **Answer: D**